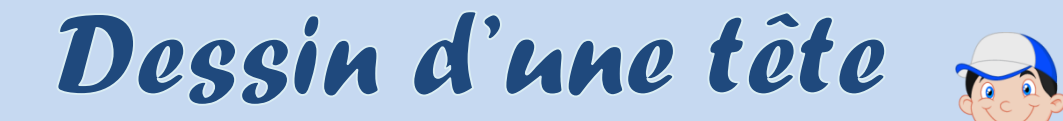

 $date:$ 

Prénom :

Découpez les images puis collez-les dans le bon ordre.

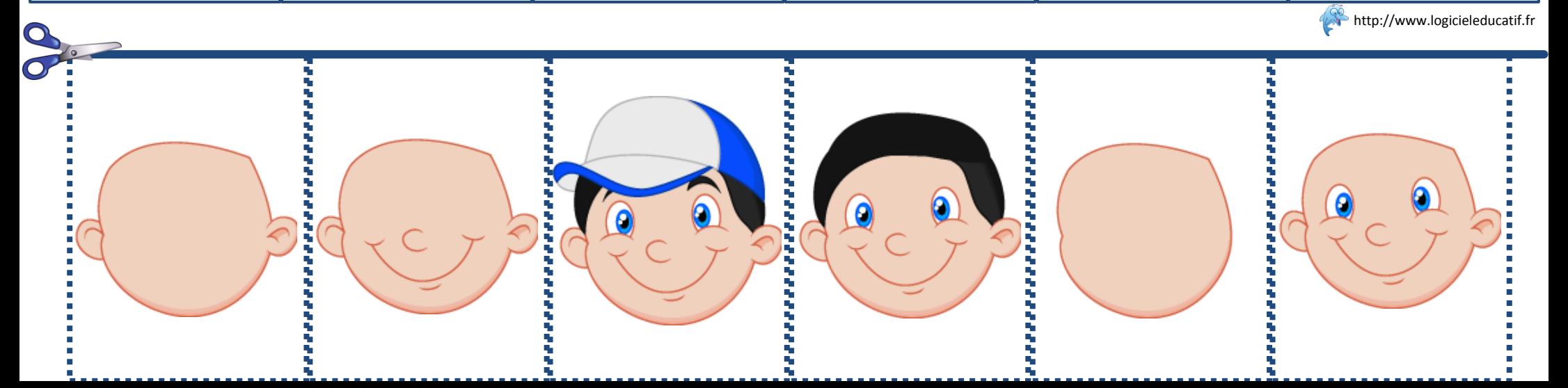

## Dessin d'une tête

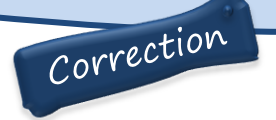

Explique comment faire pour dessiner la tête de ce garçon.

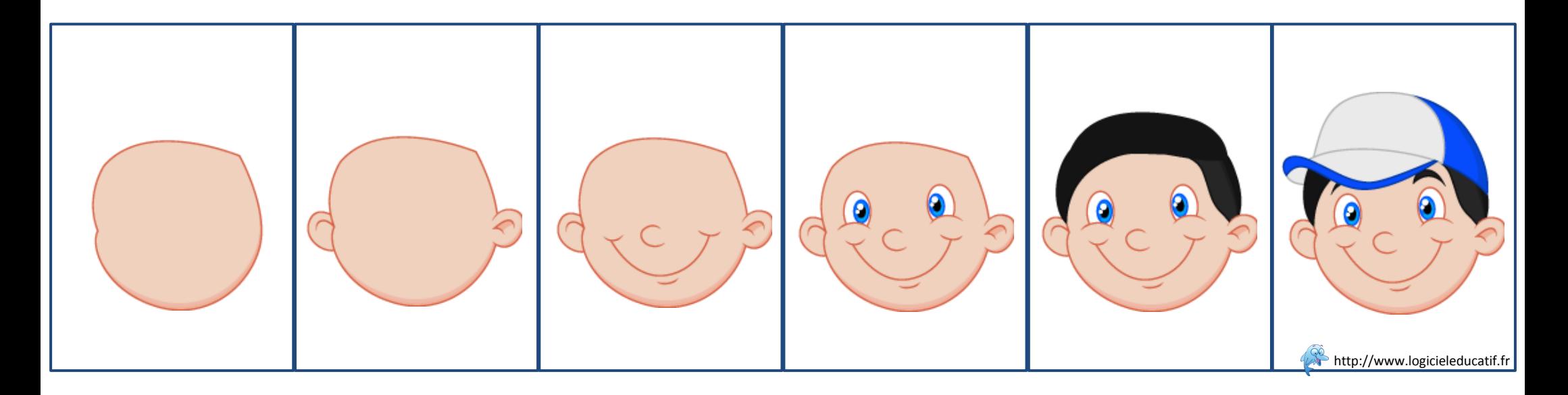

Dessin d'une tête

 $date:$ 

A http://www.logicieleducatif.fr

Prénom :

Découpez les images puis collez -les dans le bon ordre.

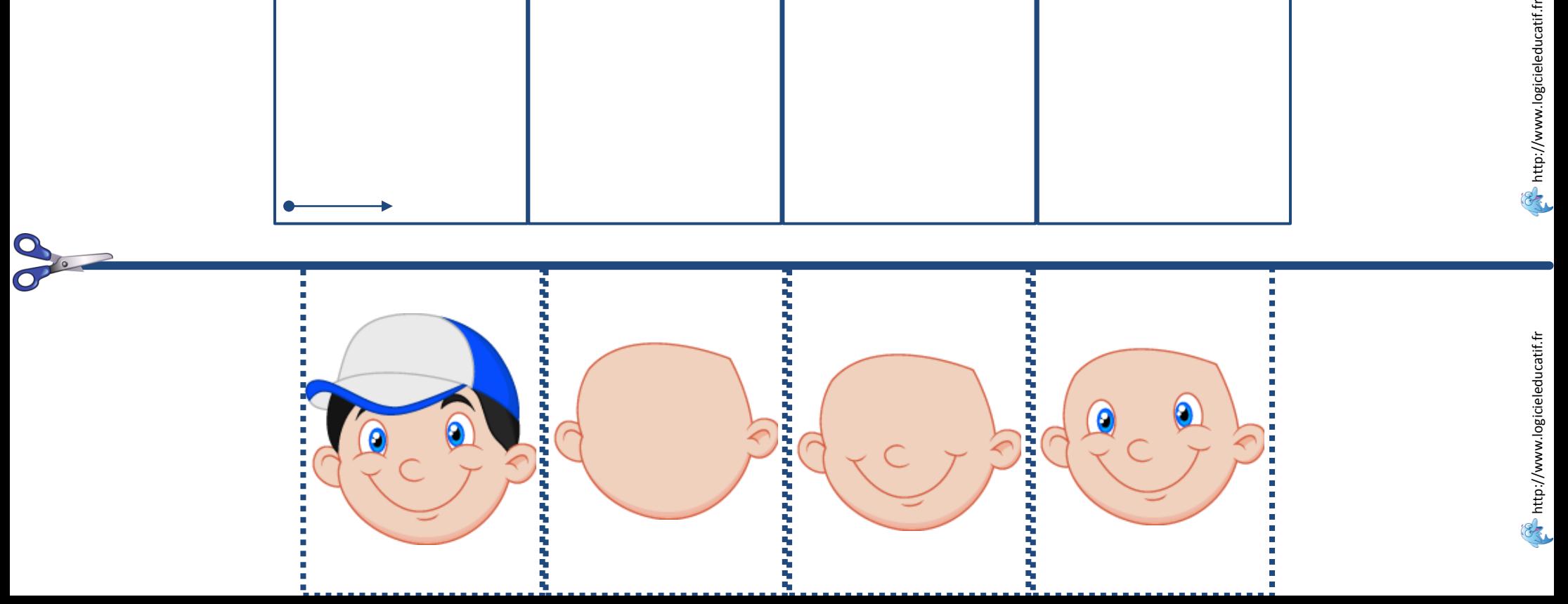

## Dessin d'une tête

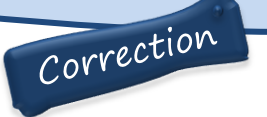

Explique comment faire pour dessiner la tête de ce garçon.

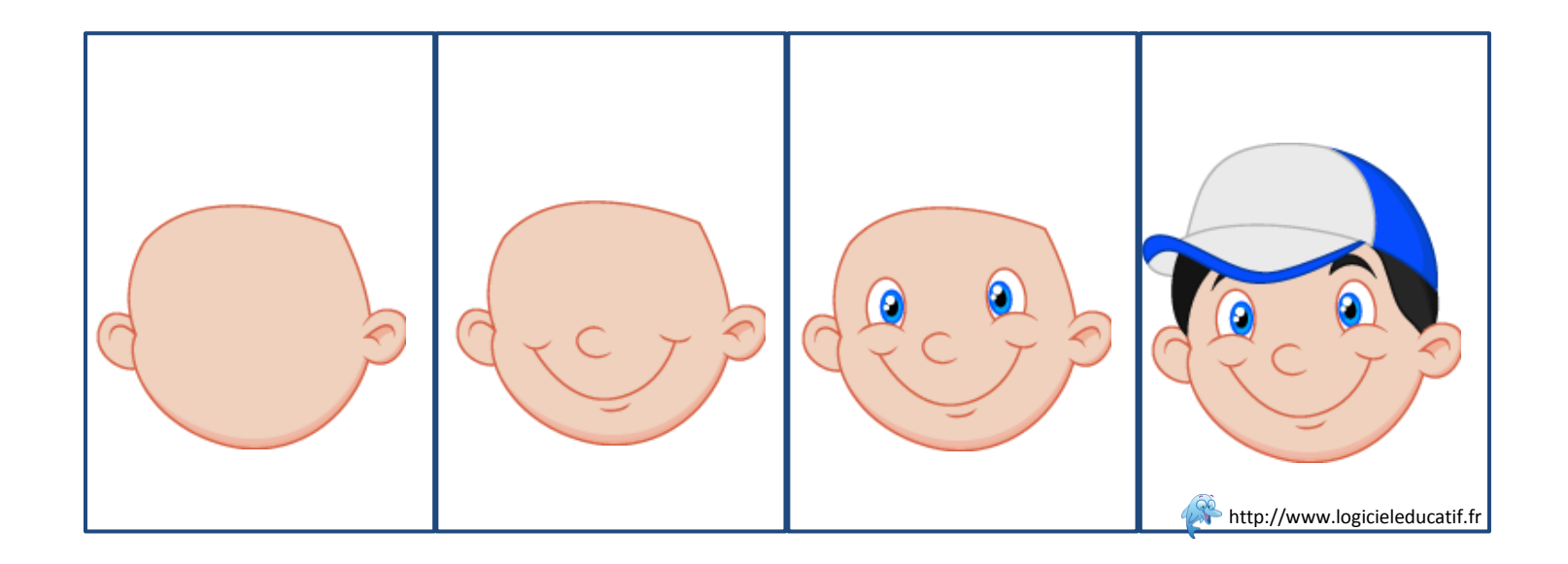

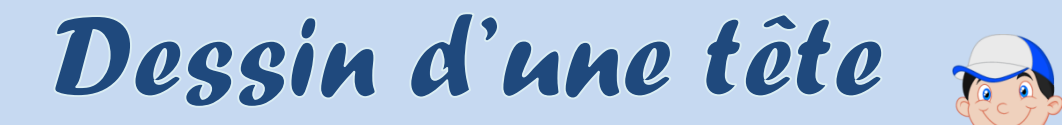

Prénom :

Découpez les images puis collez -les dans le bon ordre.

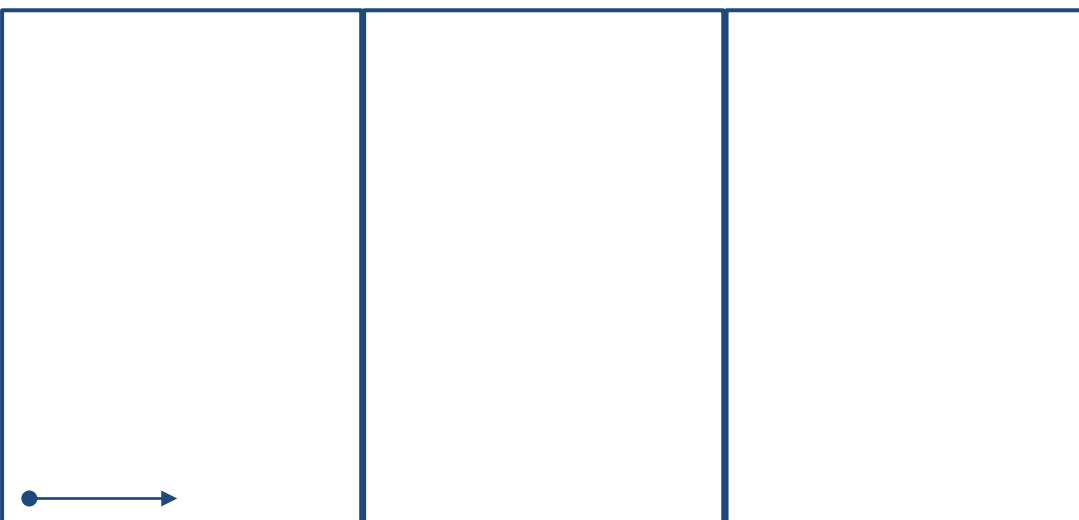

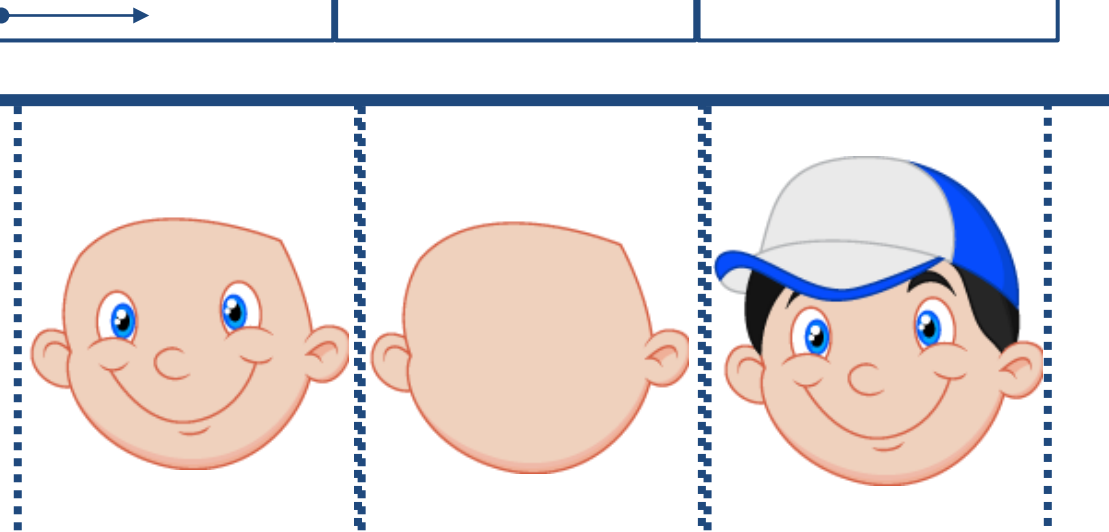

 $date:$ 

## Dessin d'une tête

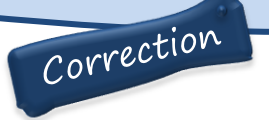

Explique comment faire pour dessiner la tête de ce garçon.

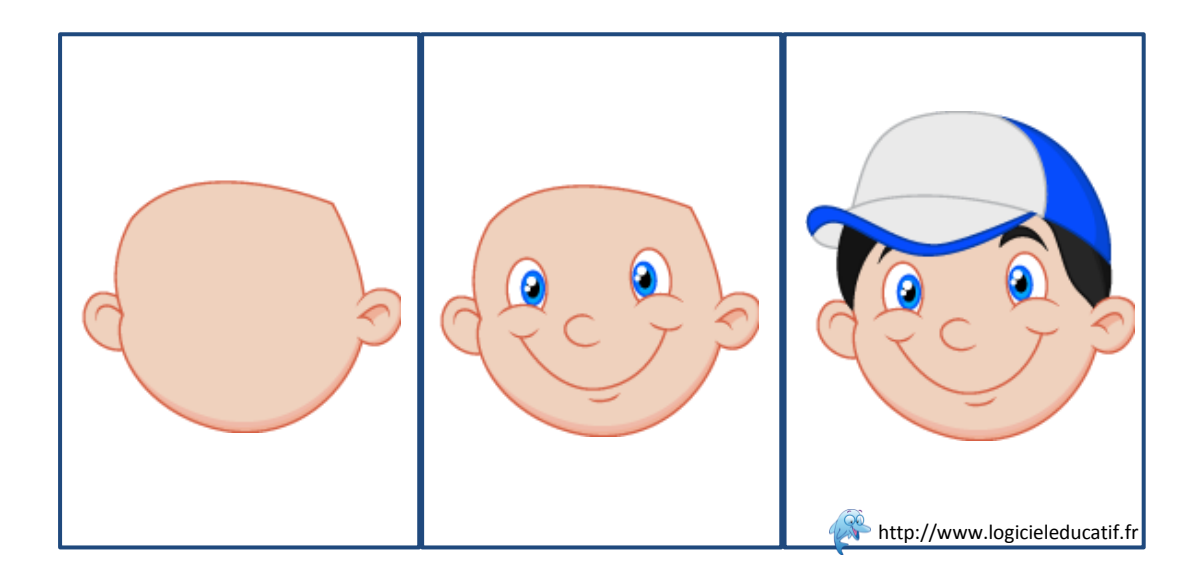